<<Visual Basic 6.0

书名:<<Visual Basic 6.0多媒体使用与开发指南>>

- 13 ISBN 9787115076021
- 10 ISBN 7115076022

出版时间:1999-1

页数:324

字数:522000

extended by PDF and the PDF

http://www.tushu007.com

, tushu007.com

 $<<$ Visual Basic 6.0 $>>$ 

 $,$  tushu007.com

Visual Basic 6.0

Visual Basic 6.0<br>
Windows API

, the two visual Basic 6.0<br>Visual Basic 6.0

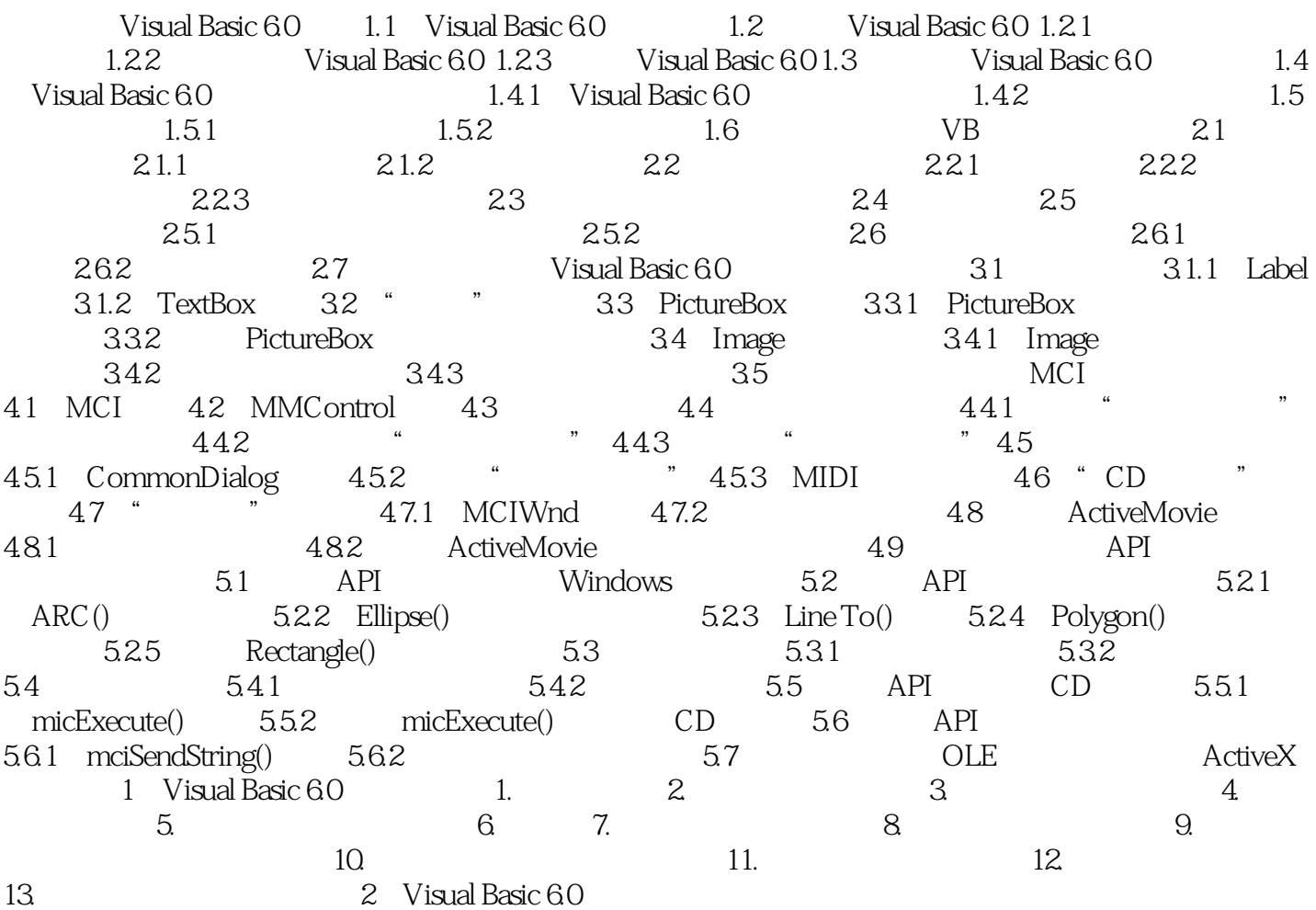

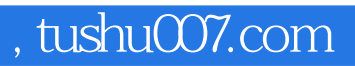

## $<<$ Visual Basic 6.0  $>>$

本站所提供下载的PDF图书仅提供预览和简介,请支持正版图书。

更多资源请访问:http://www.tushu007.com